# **dump-env**

*Release 1.5.0*

**Nikita Sobolev**

**Mar 22, 2024**

# **CONTENTS**

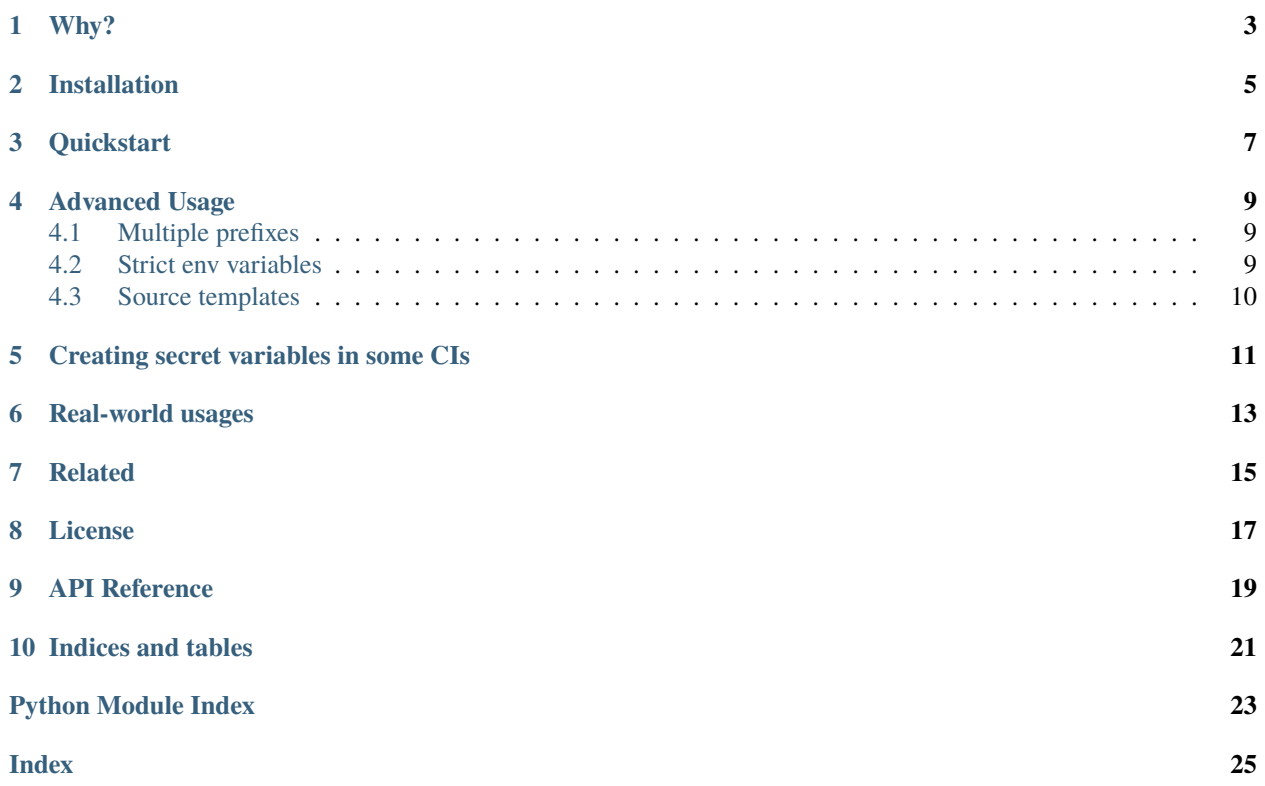

dump-env takes an .env.template file and some optional environmental variables to create a new .env file from these two sources. No external dependencies are used.

# **ONE**

# **WHY?**

<span id="page-6-0"></span>Why do we need such a tool? Well, this tool is very helpful when your CI is building docker (or other) images. [Previously](https://github.com/wemake-services/wemake-django-template/blob/6a7ab060e8435fd855cd806706c5d1b5a9e76d12/%7B%7Bcookiecutter.project_name%7D%7D/.gitlab-ci.yml#L25) we had some complex logic of encrypting and decrypting files, importing secret keys and so on. Now we can just create secret variables for our CI, add some prefix to it, and use dump-env to make our life easier.

**TWO**

# **INSTALLATION**

<span id="page-8-0"></span>\$ pip install dump-env

# **THREE**

# **QUICKSTART**

<span id="page-10-0"></span>This quick demo will demonstrate the main and the only purpose of dump-env:

\$ dump-env --template=.env.template --prefix='SECRET\_ENV\_' > .env

This command will:

- 1. take .env.template
- 2. parse its keys and values
- 3. read all the variables from the environment starting with SECRET\_ENV\_
- 4. remove this prefix
- 5. mix it all together, environment vars may override ones from the template
- 6. sort keys in alphabetic order
- 7. dump all the keys and values into the .env file

**FOUR**

## **ADVANCED USAGE**

## <span id="page-12-1"></span><span id="page-12-0"></span>**4.1 Multiple prefixes**

\$ dump-env -t .env.template -p 'SECRET\_ENV\_' -p 'ANOTHER\_SECRET\_ENV\_' > .env

This command will do pretty much the same thing as with one prefix. But, it will replace multiple prefixes. Further prefixes always replace previous ones if they are the same. For example:

```
$ export SECRET_TOKEN='very secret string'
$ export SECRET_ANSWER='13'
$ export ANOTHER_SECRET_ENV_ANSWER='42'
$ export ANOTHER_SECRET_ENV_VALUE='0'
$ dump-env -p SECRET_ -p ANOTHER_SECRET_ENV_
ANSWER=42
TOKEN=very secret string
VALUE=0
```
## <span id="page-12-2"></span>**4.2 Strict env variables**

In case you want to be sure that YOUR\_VAR exists in your environment when dumping, you can use --strict flag:

```
$ dump-env --strict YOUR_VAR -p YOUR_
Missing env vars: YOUR_VAR
```
Oups! We forgot to create it! Now this will work:

```
$ export YOUR_VAR='abc'
$ dump-env --strict YOUR_VAR -p YOUR_
VAR=abc
```
Any number of --strict flags can be provided. No more forgotten template overrides or missing env vars!

# <span id="page-13-0"></span>**4.3 Source templates**

You can use an env template as a source template by using the  $-s$  or  $-s$  ource argument. This will restrict any non-prefixed variables found in the environment to only those already defined in your template.

```
$ cat template.env
ANSWER=13
TOKEN=very secret string
VALUE=0
```

```
$ export ANSWER='42'
$ dump-env --source=template.env
ANSWER=42
TOKEN=very secret string
VALUE=0
```
You can still also use prefixes to add extra variables from the environment

```
$ export EXTRA_VAR='foo'
$ dump-env -s template.env -p EXTRA_
ANSWER=13
TOKEN=very secret string
VALUE=0
VAR=foo
```
#### **4.3.1 Strict Source**

Using the --strict-source flag has the same effect as defining a --strict flag for every variable defined in the source template.

```
$ export ANSWER='42'
$ dump-env -s template.env --strict-source
Missing env vars: TOKEN, VALUE
```
**FIVE**

# **CREATING SECRET VARIABLES IN SOME CIS**

- <span id="page-14-0"></span>• [travis docs](https://docs.travis-ci.com/user/environment-variables/#Defining-encrypted-variables-in-.travis.yml)
- [gitlab-ci docs](https://docs.gitlab.com/ce/ci/variables/README.html#secret-variables)
- [github actions](https://help.github.com/en/articles/virtual-environments-for-github-actions#creating-and-using-secrets-encrypted-variables)

**SIX**

# **REAL-WORLD USAGES**

<span id="page-16-0"></span>Projects that use this tool in production:

- [wemake-django-template](https://github.com/wemake-services/wemake-django-template/blob/master/%7B%7Bcookiecutter.project_name%7D%7D/.gitlab-ci.yml#L24)
- [wemake-vue-template](https://github.com/wemake-services/wemake-vue-template/blob/master/template/.gitlab-ci.yml#L24)

# **SEVEN**

# **RELATED**

#### <span id="page-18-0"></span>You might also be interested in:

• <https://github.com/wemake-services/dotenv-linter>

# **EIGHT**

# **LICENSE**

<span id="page-20-0"></span>[MIT](https://github.com/wemake-services/dump-env/blob/master/LICENSE)

## **NINE**

# **API REFERENCE**

<span id="page-22-2"></span><span id="page-22-0"></span>dump(*template: str = ''*, *prefixes: List[str] | None = None*, *strict\_keys: Set[str] | None = None*, *source: str = ''*, *strict\_source: bool = False*)  $\rightarrow$  Dict[str, str]

This function is used to dump .env files.

As a source you can use both: 1. env.template file ('' by default) 2. env vars prefixed with some prefix ('' by default)

#### **Parameters**

- **template** The path of the . env template file, use an empty string when there is no template file.
- prefixes List of string prefixes to use only certain env variables, could be an empty string to use all available variables.
- strict\_keys List of keys that must be presented in env vars.
- source The path of the .env template file, defines the base list of env vars that should be checked, disables the fetching of non-prefixed env vars, use an empty string when there is no source file.
- strict\_source Whether all keys in source template must also be presented in env vars.

#### **Returns**

Ordered key-value pairs of dumped env and template variables.

#### **Raises**

StrictEnvError – when some variable from template is missing.

#### <span id="page-22-1"></span> $\text{main}() \rightarrow \text{NoReturn}$

Runs dump-env script.

#### Example:

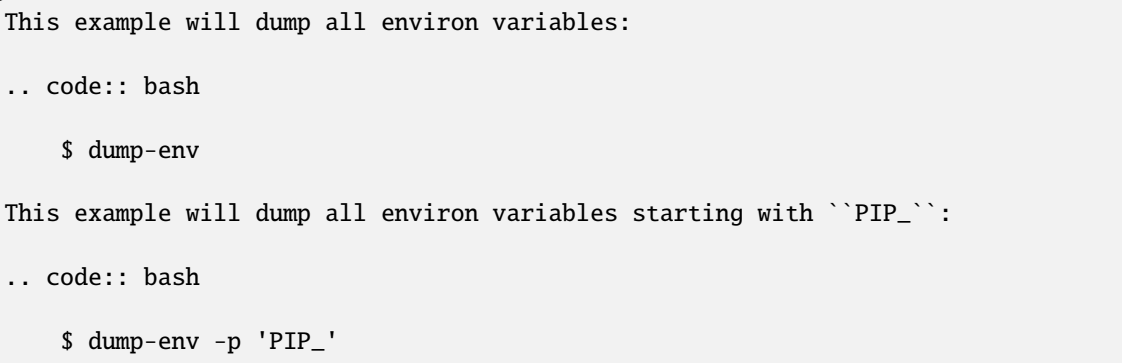

(continues on next page)

(continued from previous page)

```
This example will dump all environ variables starting with ``PIP_``
and update them with variables starting with ``SECRET_``:
.. code:: bash
    $ dump-env -p 'PIP_' -p 'SECRET_'
This example will dump everything from ``.env.template`` file
and all env variables with ``SECRET_`` prefix into a ``.env`` file:
.. code:: bash
    $ dump-env -p 'SECRET_' -t .env.template > .env
This example will fail if ``REQUIRED`` does not exist in environ:
.. code:: bash
    $ dump-env --strict=REQUIRED
This example will dump everything from a source ``.env.template`` file
with only env variables that are defined in the file:
.. code:: bash
    $ dump-env -s .env.template
This example will fail if any keys in the source template do not exist
in the environment:
.. code:: bash
    $ dump-env -s .env.template --strict-source
```
# **TEN**

# **INDICES AND TABLES**

- <span id="page-24-0"></span>• genindex
- modindex
- search

# **PYTHON MODULE INDEX**

## <span id="page-26-0"></span>d

dump\_env.cli, [19](#page-22-1) dump\_env.dumper, [19](#page-22-0)

# **INDEX**

# <span id="page-28-0"></span>D

dump() (*in module dump\_env.dumper*), [19](#page-22-2) dump\_env.cli module, [19](#page-22-2) dump\_env.dumper module, [19](#page-22-2)

# M

main() (*in module dump\_env.cli*), [19](#page-22-2) module dump\_env.cli, [19](#page-22-2) dump\_env.dumper, [19](#page-22-2)